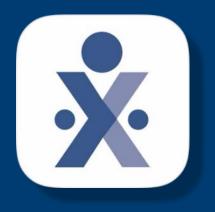

**HHAeXchange** 

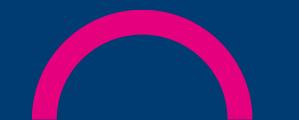

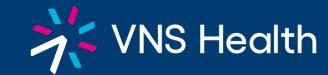

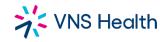

### **CLOCKING IN/ ARRIVAL**

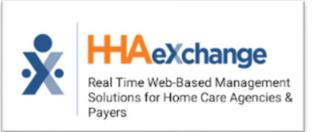

#### STEP 1: SELECT TODAY'S SCHEDULE

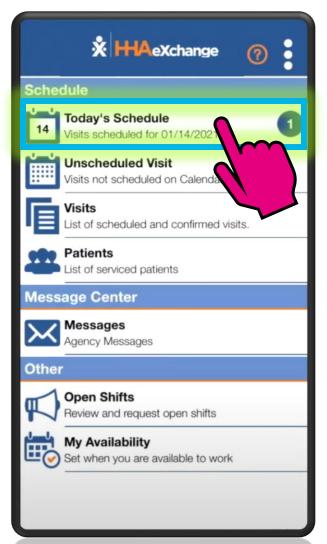

**STEP 2: SELECT THE CLIENT** 

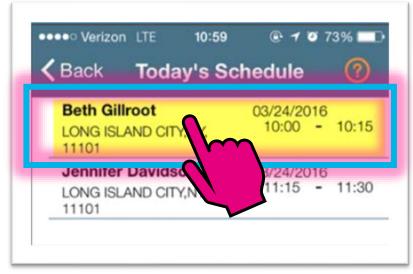

**STEP 3: PRESS CLOCK IN** 

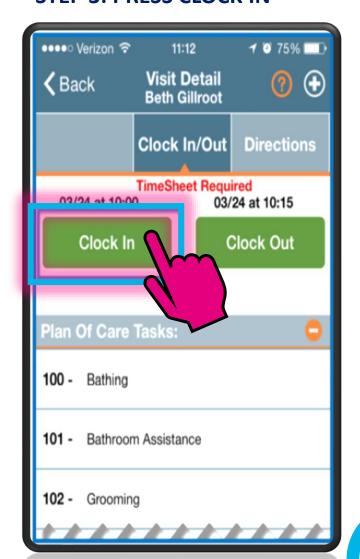

© Copyright 2022 VNS Health. All rights reserved.

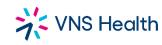

## **CLOCKING IN/ ARRIVAL**

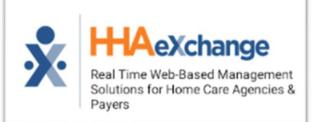

#### **STEP 4: SELECT GPS**

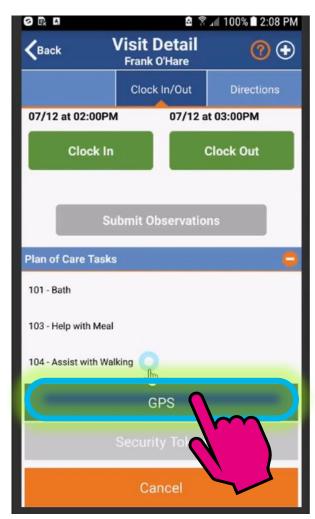

5. Confirm your GPS location on the map

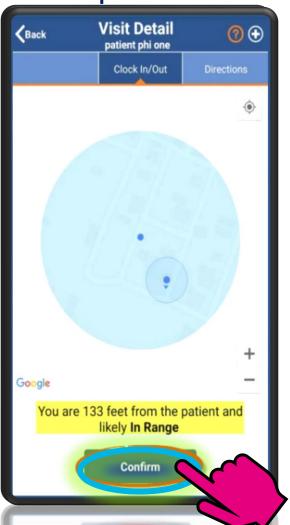

STEP 6: PRESS OK, THEN CLOSE THE APP

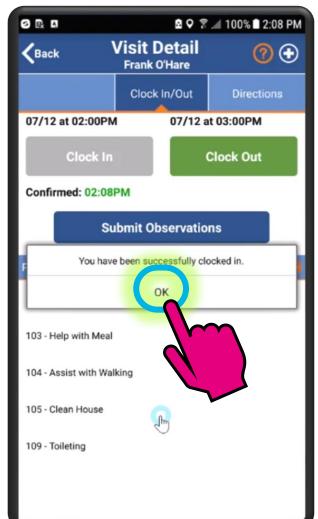

# YOU HAVE SUCCESSFULLY CLOCKED IN!

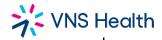

HHA's are Required to use the automated call in system. A task code sheet will only be accepted if the client has no telephone, and will NOT be accepted for any other reason. MINUEDIA Date: \_\_\_\_\_Name of Supervisor: \_\_\_\_\_ Codes Tasks HHA Name: \_\_\_\_\_ Patient Name: \_\_\_\_ NUTRITION □ 55 REINFORCE DIET INSTRUCTION HHA Sig.: \_\_\_\_\_ Patient ID #:\_\_\_\_ 56 FEED PATIENT HHA ID#: \_\_\_\_\_\_ Patient Tele. #:\_\_\_\_\_ 57 ASSIST WITH FEEDING 58 MEAL PREPARATION Start Time: \_\_\_\_\_ No. of Hrs.\_\_\_\_ TREATMENT Patient Signature: \_\_\_\_\_ Date: \_\_\_\_\_ □ 60 MEDICATIONS ASSIST \REMIND 61 CATHETER CARE □ 62 CHANGE EXTERNAL \TEXAS CATHETER Codes Tasks □ 63 ASSIST CLEAN DRESSING CHANGE □ 64 OSTOMY CARE PERSONAL CARE o 15 TUB BATH □ 65 TRACHEOSTOMY CARE ☐ 66 SET-UP TUBE FEEDING **B** 16 SHOWER G 67 ASSIST NEBULIZER □ 17 SPONGE BATH n 18 BED BATH 69 INTAKE (SPECIFY D 19 MOUTH CARE □ 70 OUTPUT (SPEC MUST BE SELF-DIRECTING □ 20 FOOT CARE 21 SHAMPOO 11. Apical Pulse 23 SKIN CARE 12. Oxy Set and/or Regulate a Specific Flow Rate D 24 NAIL CARE 13. Oral Suctioning with Bulb Syringe 14. Irrigate Indwelling Catheter D 25 TOILETING D 26 INCONTINENT CARE D 27 DRESSING 18. Administer Douches 28 INFANT CARE 19. Administer medications (Includes the following: 09. Mechanical Ventilators/Respirators/IPPB (must be Remove proper amount from container; Place med in VITAL SIGNS patient's hand / mouth; observe, record, report) □ 30 ORAL TEMPERATURE (SPECIFY 20. Assist with remote patient monitor (Telebealth) 31 RECTAL TEMPERATURE ENVIRONMENTAL/NON-PERSONAL CARE 32 AUXILLARY TEMPERATURE □ 80 CLEAN 83 ACCOMPANY PATIENT TO MD/CLINIC 33 PULSE □ 81 GROCERY SHOPPING □ 84 ACCOMPANY PATIENT TO OTHER LOCATION 34 RESPIRATIONS 0 82 LAUNDRY □ 85 NOT ADMITTED: TRAVEL TIME 5 BLOOD PRESSURE □ 36 WEIGHT SAFETY/OTHER g 91 SPECIAL CIRCUMSTANCES REFUSED ACTIVITIES/EXERCISES □ 92 NURSE NOTIFIED OF PATIENT CARE CONCERN 93 SUPERVISOR NOTIFIED OF PATIENT CARE CONCERN 5 41 WALL / GUARDI ☐ 94 TIME SPENT WITH PATIENT ALK WITH DEVICE □ 95 TRAVEL EXPENSES SER. PERSON □ 96 TELEPHONE EXPENSES CARE TRA SPER: 2 PERSON □ 97 BATH SERVICE (PRIVATE CARE USE ONLY) TRANSFER: SLIDE BOARD 98 ESCORT SERVICE (PRIVATE CARE USE ONLY) TRANSFER: MECHANICAL LIFT TURNING AND POSITIONING □ 99 NOT PERFORMED PER PATIENT REQUEST EXERCISES LIVE-IN ONLY CASES: o 50 ACTIVE RANGE OF MOTION 51 PASSIVE RANGE OF MOTION ☐ 910 "Did you take your 3 breaks. Enter 1 for yes or 2 for no"
☐ 911 "I did receive 5 hours of uninterrupted sleep time. Enter 1 for yes or 2 for no" 52 ASSIST WITH APPLICATION OF MEDICAL DEVICE

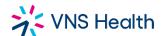

#### **Home Health Aide**

#### Task Codes

| HHA Name: | <br> | <br> |
|-----------|------|------|
|           |      |      |
| D#:       |      |      |

#### **INSTRUCTIONS:**

- 1. This record is to be completed at the end of each shift for each patient that you service.
- 2. Put a check mark (X) in the boxes next to all the codes all ing to all the tasks that you have done. If the patient refuses a task see code "99" and enter the task the patient did not want.
- 3. Key in the codes for all tasks at the new each shift.
- 4. One sheet should be so preter for each shift with the correct task codes marked
- 5. All take are to be performed according to the Plan of Care for the latter's care only. A Home Health Aide is **not required** or authorized to perform other services, even if requested by the patient and/or the patient's family. If you receive such an unauthorized request, you should contact your Supervisor for assistance.

#### YOU MUST KNOW:

- 1. Complete this card at end of shift and save time when you make the call.
- 2. Make only one call at the start of your shift and one call at the end.
- 3. We pay for each telephone call and the longer the call the more we way
- 4. The numbers are the codes which represent the task vot call perform your patient as long as it is listed on the Plan of Care. Enter on the color of tasks you have done on this shift, AND those that were refused you point.
- 5. The task codes you enter it to the left be at the end of the shift is a record of tasks for that shift and must be accurate
- 6. Start your hand to do make your call. End your shift on time then make your call and do in 1 sk C des.
- Your pay is generated based on the information you provide.
- 8. <u>If you start late</u>: clock in and you must make up your time if the patient allows you to and your supervisor must approve it so that the service hours can be complete. *We* can only bill and pay you for actual service provided.
- Call your supervisor if you arrive on time but could not make the call then for whatever reason.
- 10. <u>Dishonestly documenting tasks or Forgery of Signatures will result in immediate</u> termination from Partners in Care.
- 11. FOR LIVE-IN ONLY: You Must Key in task codes 910, and 911.
  - FAX TO: (212) 290-3088 OR (212)290-3087

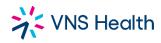

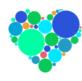

# Important website to know: hha.vnshealth.org

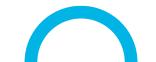